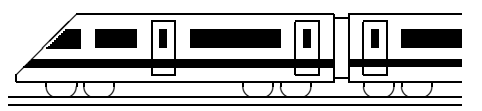

www.strobl-f.de/lsg82.pdf

## **8. Klasse Losungen ¨ 8 Funktionen verstehen 02**

1. (a) Der y-Wert ist jeweils um 3 größer. Der Graph ist um 3 Einheiten nach oben verschoben.

Da sich z. B. für den x-Wert −4 der gleiche Funktionswert  $y = (-4)^2 + 3 = 4^2 + 3$ ergibt wie beim x-Wert +4, allgemein bei −x der gleiche y-Wert wie bei +x, sind die Funktionsgraphen achsensymmetrisch zur y-Achse.

- (b) Die y-Werte sind jeweils 3-mal so groß. Der Graph ist in y-Richtung 3-fach gestreckt, also steiler.
- 2. Die Terme stellen den Wert des jeweiligen Rades nach  $x$  Jahren dar. Der  $x$ -Wert des Schnittpunktes gibt also an, nach wie vielen Jahren beide Räder gleichen Wert haben; der y-Wert ist dann dieser Wert (in Euro).

Gleichsetzen  $-200x + 1800 = -70x + 800$  liefert  $130x = 1000$ ;  $x = \frac{100}{13} \approx 7.7$ . Einsetzen in  $y = -200x + 1800$ :  $y = -200 \cdot \frac{100}{13} + 1800 = 261 \frac{7}{13}$ Einsetzen in  $y = -70x + 800$ :  $y = -70 \cdot \frac{100}{13} + 800 = 261 \frac{7}{13}$ .

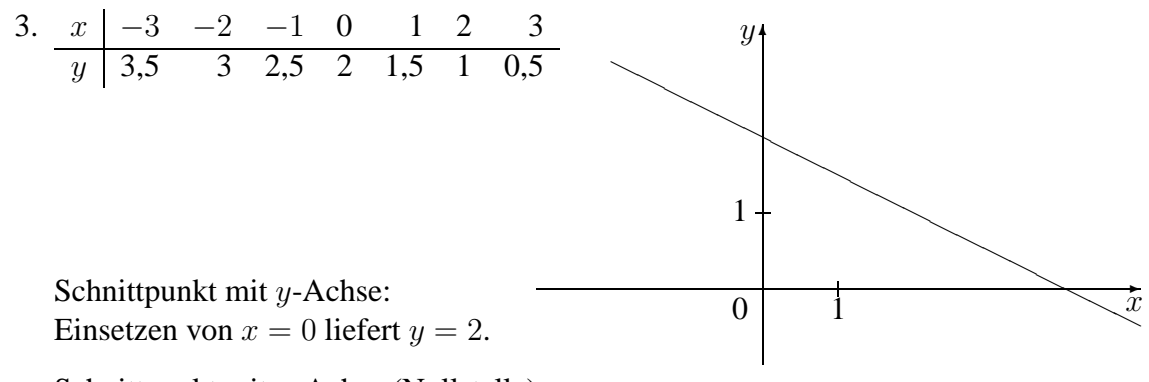

Schnittpunkt mit x-Achse (Nullstelle): Funktionsterm gleich 0 setzen:  $-0,5x + 2 = 0$ ;  $-0,5x = -2$ ;  $x = 4$ .

Punkte auf dem Graphen:

P: Einsetzen von  $x = 2$  liefert  $y = -0.5 \cdot 2 + 2 = 1$ , also  $P(2|1)$ 

Q: Einsetzen von  $y = 5$  liefert  $5 = -0.5 \cdot x + 2$ ;  $x = -6$ , also  $Q(-6|5)$ 

 $R'$ : Einsetzen von  $x = 100$  liefert  $y = -0.5 \cdot 100 + 2 = -48$ .

Für einen Punkt R unterhalb des Graphen, also unterhalb von R' muss also ein y-Wert kleiner als  $-48$  gewählt werden, z. B.  $R(100|-50)$ .

- 4. Berechne durch Gleichsetzen von zwei Funktionstermen  $f_1(x)$  und  $f_2(x)$  den Schnittpunkt dieser beiden Graphen und prüfe durch Einsetzen des sich ergebenden  $x$ -Wertes in den dritten Funktionsterm, ob sich der gleiche  $y$ -Wert ergibt wie bei den ersten beiden Funktionstermen.
- 5. Die Wertetabelle der zweiten Funktion weist  $y$ -Werte mit genau anderem Vorzeichen auf. Der Funktionsgraph ist an der x-Achse gespiegelt.
- 6. Einsetzen der Punktkoordinaten  $x = -3$  und  $y = -4$  in die Funktionsgleichung  $y =$  $x^2 - 2x + a$  liefert  $-4 = (-3)^2 - 2 \cdot (-3) + a$ , also  $-4 = 9 + 6 + a$  und somit  $a = -19$ .